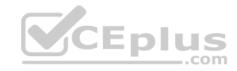

# EMC.Premium.DES-1B31.by.VCEplus.66q

Number: DES-1B31 VCEplus

Passing Score: 800 Time Limit: 120 min File Version: 1.4

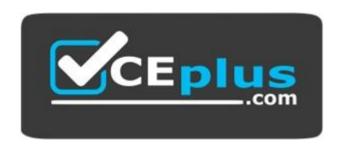

**Exam Code: DES-1B31** 

**Exam Name:** Specialist - Systems Administrator, Elastic Cloud Storage (ECS)

**Certification Provider: EMC** 

**Corresponding Certifications: EMC** 

Website: www.vceplus.com

Free Exam: https://vceplus.com/exam-des-1b31/

Questions & Answers Exam Engine is rigorously checked before being put up for sale. We make sure there is nothing irrelevant in DES-1B31 exam products and you get latest questions. We strive to deliver the best DES-1B31 exam product for top grades in your first attempt.

Website: https://vceplus.com

VCE to PDF Converter: https://vceplus.com/vce-to-pdf/Facebook: https://www.facebook.com/VCE.For.All.VN/

Twitter: https://twitter.com/VCE\_Plus

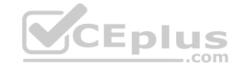

#### **QUESTION 1**

What is the minimum number of nodes required to configure an ECS storage pool?

A. 2

B. 4

C. 6

D. 8

Correct Answer: B Section: (none) Explanation

# **Explanation/Reference:**

Reference: https://www.emc.com/techpubs/ecs/ecs\_configure\_single\_multi\_site-1.htm

#### **QUESTION 2**

An organization is planning to integrate many S3 client applications with ECS. The applications are using virtual host style addressing for bucket identification. What configuration should the storage administrator use?

- A. Apply the DNS host record and create the needed base URL on ECSMake the needed changes to the S3 client configuration file
- B. Apply the DNS wild card record and the host record for the load balancerInstall the needed SSL certificate on the load balancer
- C. Apply the DNS wild card record and the host record for the load balancerCreate the needed base URL on ECS
- D. Apply the DNS wild card record and the host record for the load balancerInstall the needed SSL certificate on the ECS nodes

Correct Answer: C Section: (none) Explanation

# Explanation/Reference:

Reference: https://www.emc.com/techpubs/ecs/ecs\_use\_s3\_apps\_with-1.htm

#### **QUESTION 3**

What is the difference between S3 authentication signature version 2 and S3 authentication signature version 4?

- A. Version 2 uses a shared secret and access key IDVersion 4 uses the date/region algorithm
- B. Version 2 uses HMAC algorithm

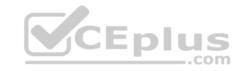

Version 4 uses the credentials scope algorithm

- C. Version 2 uses a namespace based signature Version 4 uses HMAC algorithm
- D. Version 2 uses the secret key to sign the requestVersion 4 uses a signing key

Correct Answer: B Section: (none) Explanation

## **Explanation/Reference:**

## **QUESTION 4**

A storage administrator is trying to create a new bucket using s3curl.pl. They use a URL pointing to their load balancer. The SSL connection is terminated on the load balancer.

What port number should be used at the command line?

A. 9020

B. 9021

C. 9023

D. 9025

Correct Answer: A Section: (none) Explanation

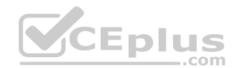

# **Explanation/Reference:**

#### **QUESTION 5**

A storage administrator enquires about ECS access to S3, NFSv3, and HDFS. What should be your response?

- A. ECS offers simultaneous access to S3, NFSv3, and HDFS
- B. ECS offers access to S3, NFSv3, and HDFS but not simultaneously
- C. ECS offers access to S3 and accesses NFSv3 and HDFS via third-party tools
- D. ECS offers simultaneous access to S3 only

Correct Answer: A Section: (none)

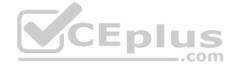

# **Explanation**

## **Explanation/Reference:**

Reference: https://hk.emc.com/collateral/solution-overview/h14732-ecs-so.pdf?isKoreaPage=false&domainUrlForCanonical=https%3A%2F%2Fhk.emc.com/collateral/solution-overview/h14732-ecs-so.pdf?isKoreaPage=false&domainUrlForCanonical=https%3A%2F%2Fhk.emc.com/collateral/solution-overview/h14732-ecs-so.pdf?isKoreaPage=false&domainUrlForCanonical=https%3A%2F%2Fhk.emc.com/collateral/solution-overview/h14732-ecs-so.pdf?isKoreaPage=false&domainUrlForCanonical=https%3A%2F%2Fhk.emc.com/collateral/solution-overview/h14732-ecs-so.pdf?isKoreaPage=false&domainUrlForCanonical=https%3A%2F%2Fhk.emc.com/collateral/solution-overview/h14732-ecs-so.pdf?isKoreaPage=false&domainUrlForCanonical=https%3A%2F%2Fhk.emc.com/collateral/solution-overview/h14732-ecs-so.pdf?isKoreaPage=false&domainUrlForCanonical=https%3A%2F%2Fhk.emc.com/collateral/solution-overview/h14732-ecs-so.pdf?isKoreaPage=false&domainUrlForCanonical=https%3A%2F%2Fhk.emc.com/collateral/solution-overview/h14732-ecs-solution-overview/h14732-ecs-solutio

#### **QUESTION 6**

Which tool is used for Application Cliplist generation?

- A. JCenteraVerify
- B. CUA
- C. JCASScript
- D. CenteraExerciser

Correct Answer: A Section: (none) Explanation

# **Explanation/Reference:**

Reference: http://pages.cs.wisc.edu/~dewitt/includes/queryopt/API\_Reference\_Guide\_069001185\_A03.pdf

## **QUESTION 7**

Which ECS feature allows it to aggregate multiple small data objects queued in memory and then write them in a single disk operation?

- A. Box-carting
- B. Chunk management
- C. Meta-data management
- D. Erasure coding

Correct Answer: A Section: (none) Explanation

# Explanation/Reference:

 $Reference: https://repository.usc.edu/sites/repository.usc.edu/files/ecs\_overview.pdf$ 

## **QUESTION 8**

How do ECS object users authenticate to the ECS OpenStack Swift Service when running the Version 2 protocol?

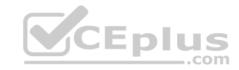

- A. Simple token
- B. Scoped token
- C. PEA file
- D. Login and password

Correct Answer: B Section: (none) Explanation

# **Explanation/Reference:**

## **QUESTION 9**

Which configuration tasks are required in ES in order to enable NetWorker with CloudBoost and ECS integration?

- A. Create a dedicated storage pool for CloudBoost storageCreate a dedicated namespace for CloudBoost storage
- B. Create a dedicated storage pool for CloudBoost storageCreate a federated Virtual Data Center configuration
- C. Create a special bucket to store CloudBoost objects Create a federated Virtual Data Center configuration
- D. Create a dedicated namespace for CloudBoost storageCreate an object user account for CloudBoost access

Correct Answer: B Section: (none) Explanation

# **Explanation/Reference:**

## **QUESTION 10**

Which Centera feature is supported in an ECS 3.0 CAS environment?

- A. Shredding (DOD 5015.2)
- B. Advance Retention
- C. Erasure Coding
- D. Single Instance Storage

Correct Answer: D Section: (none)

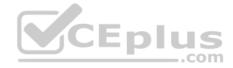

# **Explanation**

## **Explanation/Reference:**

Reference: https://www.emc.com/collateral/white-papers/h15115-centera-to-ecs-migration.pdf?isKoreaPage=false&domainUrlForCanonical=https%3A%2F% 2Fwww.emc.com (Page 5)

## **QUESTION 11**

A company wants its x64 Linux backup data sent directly to ECS. Which supported and most efficient configuration would you recommend for this environment?

- A. Use a NetWorker storage node to receive x64 Linux Networker client data and send it to ECS
- B. Use a CloudBoost appliance as a NetWorker storage node to receive x64 Linux NetWorker client data and send it to ECS
- C. Use Client Direct on the x64 Linux NetWorker client to send data to a CloudBoost appliance and then transfer it to ECS
- D. Use Client Direct with CloudBoost agent on the x64 Linux Networker client to transfer data to ECS

Correct Answer: A Section: (none) Explanation

# **Explanation/Reference:**

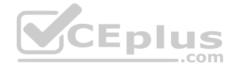

## **QUESTION 12**

A company has been running ECS for an extended period. What happens when they install a D@RE license?

- A. Only existing objects will be encrypted
- B. All existing and new objects will be encrypted
- C. Only new objects can be encrypted
- D. Only new buckets can be encrypted

Correct Answer: C Section: (none) Explanation

# **Explanation/Reference:**

## **QUESTION 13**

What is the name of the process for copying necessary metadata to a replication group to which a zone has been added?

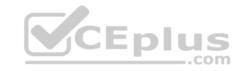

- A. Load balancing
- B. Bootstrapping
- C. Equalizing
- D. Failover

Correct Answer: B Section: (none) Explanation

# **Explanation/Reference:**

Reference: https://www.emc.com/techpubs/ecs/ecs\_monitor\_services-1.htm

## **QUESTION 14**

On which level(s) is an ECS retention policy enforced?

- A. Bucket only
- B. Bucket and namespace
- C. Object and namespace
- D. Bucket and object

Correct Answer: B Section: (none) Explanation

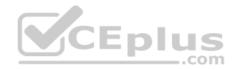

# **Explanation/Reference:**

Reference: https://www.emc.com/collateral/white-papers/ecs-sec-assessment-cohasset.pdf (P.8)

## **QUESTION 15**

A company is integrating Dell EMC Isilon CloudPools with the ECS and would like to enable CloudPools for disaster recovery failover. Which deep copy option should be used?

- A. Force
- B. Stub sync
- C. Allow
- D. Deny

Correct Answer: A Section: (none)

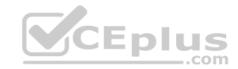

# **Explanation**

# **Explanation/Reference:**

Reference: https://manualzz.com/doc/29151006/articulate-word-output

#### **QUESTION 16**

What is a characteristic of ECS buckets when configured to allow access through S3 and NFSv3?

- A. Enabled for multiple file system access, but not simultaneous access
- B. Enabled for simultaneous file system access
- C. Enabled for access from third-party tools
- D. Enabled for file system or object access, but not both

Correct Answer: D Section: (none) Explanation

# **Explanation/Reference:**

Reference: https://oldhenhut.com/2016/06/17/how-to-configure-nfs-on-ecs/

## **QUESTION 17**

Which protocol is supported natively on ECS?

- A. NFSv3
- B. SMB
- C. NFSv2
- D. CIFS

Correct Answer: A Section: (none) Explanation

# Explanation/Reference:

Reference: https://www.emc.com/collateral/white-papers/h14071-ecs-architectural-guide-wp.pdf (15)

## **QUESTION 18**

What is a consideration when enabling cold storage on an ECS storage pool?

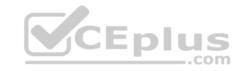

- A. A user with root privileges can enable cold storage on the pool at any time
- B. Dell EMC support can enable cold storage on the pool whenever requested
- C. Cold storage can be enabled only when creating the storage pool
- D. Cold storage can be enabled only after installing a specific cold storage license

Correct Answer: C Section: (none) Explanation

# **Explanation/Reference:**

Reference: https://www.emc.com/collateral/TechnicalDocument/docu88137.pdf (100)

## **QUESTION 19**

Which protocol allows Microsoft Windows servers to access storage on ECS?

- A. HDFS
- B. NFSv3
- C. CIFS
- D. SMBv3

Correct Answer: C Section: (none) Explanation

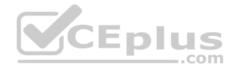

# **Explanation/Reference:**

Reference: http://documents.swisscom.com/product/1000201-Dynamic\_Data\_Center/Documents/Anleitungen/User%20Guide%20-%20Dynamic%20Storage% 20-%20ECS.pdf

#### **QUESTION 20**

Which protocol does Dell EMC Isilon CloudPools use to communicate with ECS?

- A. NFS
- B. CIFS
- C. HDFS
- D. S3

Correct Answer: A Section: (none)